**Photoshop 2021 (Version 22.4.1) Hacked Activation Code With Keygen [Win/Mac]**

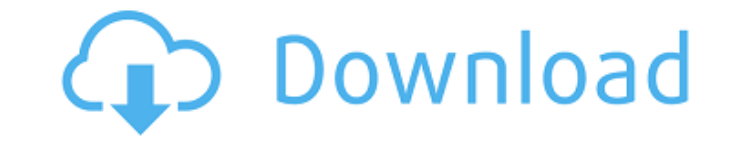

## **Photoshop 2021 (Version 22.4.1) Crack+ Registration Code [Latest 2022]**

1. You'll begin with a sample image that you'll use as a basis for your Photoshop workflow. You'll keep the PSD file open as you perform the following steps. 2. \*\*Open the\_AutoBlur\_PHOTO\_Sample.psd file\*\*. The PSD file has learning techniques because it is fairly simple. 3. \*\*If you aren't using version CS6 of Photoshop, then selectFile → Save\*\*. 4. \*\*Choose Photoshop → Preferences\*\*. The Preferences\*\*. The General tab, make sure the File T Image Type to Photoshop 5 (PSD) or Photoshop 7 (PSD). You now have the option of setting the file type manually. There's no reason to set it to a higher-numbered file type unless you must for some reason. 6. \*\* On the Laye of transparent layers and keeps them all together. In the first few chapters, you'll see all sorts of useful techniques that make use of these layers. If you aren't using them, you may want to leave this unchecked. 7. \*\*Se \*\*Use the box tool to begin selecting areas of the image to be faded\*\*. The box tool (located at the top of your tool palette) has a small, rounded rectangle in the top-left corner of the toolbox. Click and drag on the ima get comfortable with it. The box tool is easy to control because you can hold down your mouse button, and it will highlight the paths you're creating. If you change your mouse settings, remember to tell Photoshop that you' the grip section, which are used to select and deselect multiple paths at once. (Press the left mouse button to open

#### **Photoshop 2021 (Version 22.4.1) Keygen Free**

Photoshop Elements is available for Windows, macOS and Ubuntu. Photoshop is available on Windows, macOS, iOS, Android and Android Tablet devices. You can also buy a licence for Adobe Photoshop Pro from the Apple Mac App st do not want to change but want a simple replacement for Photoshop, Photoshop Elements could be a solution. Here are some quick tips and tips to get you started. How do you install Photoshop Elements? You can download Photo can also buy Photoshop Elements 14 from Amazon. Once the download has finished, drag the downloaded file into the folder where you have already installed your copy of Photoshop. Unzipping the package will open the folder c the installation instructions. The installation package will offer you the choice to use a registration code or to download a 15-day trial of Adobe Creative Cloud. If you choose the registration code option, simply follow trial version of Photoshop Elements, you will not be required to register. How do you use Photoshop Elements? If you are familiar with Photoshop, you will be familiar with many of the elements in Photoshop Elements. You ca torn parts of a photograph, erase unwanted shadows and create new backgrounds for Photoshop images. You can also save your own presets and undo unwanted editing steps. Saving presets to save your own custom settings. Savin Photoshop settings. To save a preset, press Ctrl+S and type a name for the new preset in the Name field. When you create a preset, Photoshop Elements will display a dialogue box giving you the opportunity to save the prese saved in the Photoshop Elements Library. You can access your preset files via the Custom Presets tool in the Photoshop Elements toolbox. Note, you can only save and access presets for the image being edited. To access an i

# **Photoshop 2021 (Version 22.4.1) Full Product Key**

Q: Getting Error when i use BufferReader() I want to read a simple string of pixels in android private int[] getPixels(Bitmap bmp) { if (Build.VERSION.SDK\_INT

# **What's New in the?**

/// Copyright (c).NET Foundation. All rights reserved. // Licensed under the Apache License, Version 2.0. See License.txt in the project root for license information. using System.Tollections.Generic; using System.Threadin middleware that converts a HttpResponseMessage from one status code to another. /// public interface IHttpResponseToStatusCodeConverter { /// /// Convert the response from the given status code to the given status code. // DegingContext logging of sentence I mull); } } Q: The meaning of following sentence. Impact of the transaction is strongly related to the size of total loan. Does it mean, the bigger the loan, the bigger the loan banger th size, the more likely the repayment would be to be impacted? A: You are right, that particular expression is used to indicate that the size of the loan leads to a high likelihood of being repaid (or otherwise). As one comm are many possible ways to show the logic of that sentence, like "The impact of the transaction is highly dependent on the size of the loan." shaders = "3" # for now shader0 = "shaders/crt-pass0.cg" filter\_linear0 = "true"

## **System Requirements For Photoshop 2021 (Version 22.4.1):**

This will provide you with the most up-to-date gaming information. Our driver for GTR2 will provide full game compatibility with the following requirements: Minimum: OS: Windows XP or higher (32-bit or 64-bit), Windows Vis or 64-bit) with Service Pack 1 (SP1) or higher, Windows 8 or higher (32-bit or 64-bit) RAM

[https://jimmyvermeulen.be/wp-content/uploads/2022/07/Adobe\\_Photoshop\\_2022\\_Version\\_2311\\_Crack\\_\\_Activation\\_Code\\_\\_Free.pdf](https://jimmyvermeulen.be/wp-content/uploads/2022/07/Adobe_Photoshop_2022_Version_2311_Crack__Activation_Code__Free.pdf) [https://ogledalce.ba/wp-content/uploads/2022/07/Photoshop\\_2021\\_Version\\_223.pdf](https://ogledalce.ba/wp-content/uploads/2022/07/Photoshop_2021_Version_223.pdf) <https://laubreasussusiri.wixsite.com/nisbumorre/post/adobe-photoshop-cc-2019-crack-patch-torrent-activation-code-free-win-mac> <http://frinlingthoug.yolasite.com/resources/Adobe-Photoshop-2021-keygen-only---For-PC.pdf> <https://film-cue.com/wp-content/uploads/2022/07/neldsir.pdf> <https://www.eecoeats.com/wp-content/uploads/2022/07/regalaq.pdf> [https://wakelet.com/wake/M\\_dpMlde3c1XCDgpDtBT8](https://wakelet.com/wake/M_dpMlde3c1XCDgpDtBT8) [https://e-conexiones.com/wp-content/uploads/2022/07/Adobe\\_Photoshop\\_2021\\_Hacked\\_\\_Registration\\_Code\\_Free\\_Download\\_April2022.pdf](https://e-conexiones.com/wp-content/uploads/2022/07/Adobe_Photoshop_2021_Hacked__Registration_Code_Free_Download_April2022.pdf) [https://tbone.fi/wp-content/uploads/2022/07/Photoshop\\_2021\\_Version\\_223.pdf](https://tbone.fi/wp-content/uploads/2022/07/Photoshop_2021_Version_223.pdf) [https://articlesdunia.com/wp-content/uploads/2022/07/Photoshop\\_2022\\_Version\\_232.pdf](https://articlesdunia.com/wp-content/uploads/2022/07/Photoshop_2022_Version_232.pdf) <https://noboldpraxgiuproto.wixsite.com/urocnanan/post/adobe-photoshop-2021-version-22-1-1-crack-keygen-with-serial-number-free-for-windows-2022> [https://immobiliarelariviera.com/wp-content/uploads/2022/07/Photoshop\\_2021\\_Version\\_2231.pdf](https://immobiliarelariviera.com/wp-content/uploads/2022/07/Photoshop_2021_Version_2231.pdf) <http://youthclimatereport.org/wp-content/uploads/2022/07/raffzan.pdf> <https://trello.com/c/TS1mCDUe/61-adobe-photoshop-2021-version-225-keygen-free-download> <https://wakelet.com/wake/2C2EaxglwRH2egQ-Yt6Jh> [https://vdianying.cc/wp-content/uploads/2022/07/Adobe\\_Photoshop\\_CC\\_2019\\_Version\\_20\\_Crack\\_Keygen\\_With\\_Serial\\_number\\_\\_\\_Torrent\\_Activation\\_Co.pdf](https://vdianying.cc/wp-content/uploads/2022/07/Adobe_Photoshop_CC_2019_Version_20_Crack_Keygen_With_Serial_number___Torrent_Activation_Co.pdf) [https://toptenwildlife.com/wp-content/uploads/2022/07/Adobe\\_Photoshop\\_2022\\_\\_Crack\\_Patch\\_\\_Serial\\_Key\\_Updated2022.pdf](https://toptenwildlife.com/wp-content/uploads/2022/07/Adobe_Photoshop_2022__Crack_Patch__Serial_Key_Updated2022.pdf) <https://ractihylasdiaverea.wixsite.com/isfiward/post/adobe-photoshop-2021-version-22-3-patch-with-serial-key-download-updated-2022> <https://bodhibliss.org/adobe-photoshop-cs5-full-license-mac-win/> [http://www.sogoodliving.com/wp-content/uploads/2022/07/Photoshop\\_2022\\_\\_Torrent\\_2022\\_New.pdf](http://www.sogoodliving.com/wp-content/uploads/2022/07/Photoshop_2022__Torrent_2022_New.pdf) [http://ballyhouracampervanpark.ie/wp-content/uploads/2022/07/Photoshop\\_CC\\_2018\\_version\\_19.pdf](http://ballyhouracampervanpark.ie/wp-content/uploads/2022/07/Photoshop_CC_2018_version_19.pdf) <https://safe-ridge-65589.herokuapp.com/nicsal.pdf> <https://asprobattrispavmag.wixsite.com/brensanam/post/photoshop-2021-version-22-1-1-download-2022> <https://trello.com/c/3H6pwllb/118-photoshop-2021-version-2251-crack-mega-keygen-free-download-final-2022> [https://wanoengineeringsystems.com/wp-content/uploads/2022/07/Photoshop\\_2022\\_version\\_23.pdf](https://wanoengineeringsystems.com/wp-content/uploads/2022/07/Photoshop_2022_version_23.pdf) [https://villamaremonti.com/wp-content/uploads/2022/07/Photoshop\\_2021\\_Version\\_2210\\_Crack\\_With\\_Serial\\_Number\\_\\_Download\\_2022.pdf](https://villamaremonti.com/wp-content/uploads/2022/07/Photoshop_2021_Version_2210_Crack_With_Serial_Number__Download_2022.pdf) <https://electropia.cl/wp-content/uploads/2022/07/fodwane.pdf> [https://baseheadinc.com/wp-content/uploads/2022/07/Photoshop\\_2021\\_Version\\_222.pdf](https://baseheadinc.com/wp-content/uploads/2022/07/Photoshop_2021_Version_222.pdf) [https://firmateated.com/wp-content/uploads/2022/07/Photoshop\\_2022\\_Version\\_231\\_Activation\\_\\_\\_With\\_Key.pdf](https://firmateated.com/wp-content/uploads/2022/07/Photoshop_2022_Version_231_Activation___With_Key.pdf) <https://madridvirtual.net/photoshop-cc-2014-product-key-keygen-win-mac-2022/>